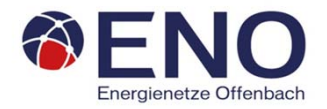

## **Netzbetreiberinformationen**

Stand der verf.-spezif. Parameter ("Speicherdatum" der Datei):

verf.-spezif. Parameter dieser Datei sind gültig ab:

- 1. Name des Netzbetreibers:
- 2. Marktpartner-ID (DVGW-Nummer des Netzbetreibers)
- 3. Straße, Nr.:
- 4. Postleitzahl:
- 
- 6. Ansprechpartner SLP-Bilanzierung:
- 7. Email-Adresse:
- 8. Telefonnummer des Ansprechpartners:
- 9. Anzahl betreuter Netzgebiete (Angabe 1 … 20) 1
- 10. In dieser Datei erfasstes Netzgebiet (eine Datei je Netzgebiet):

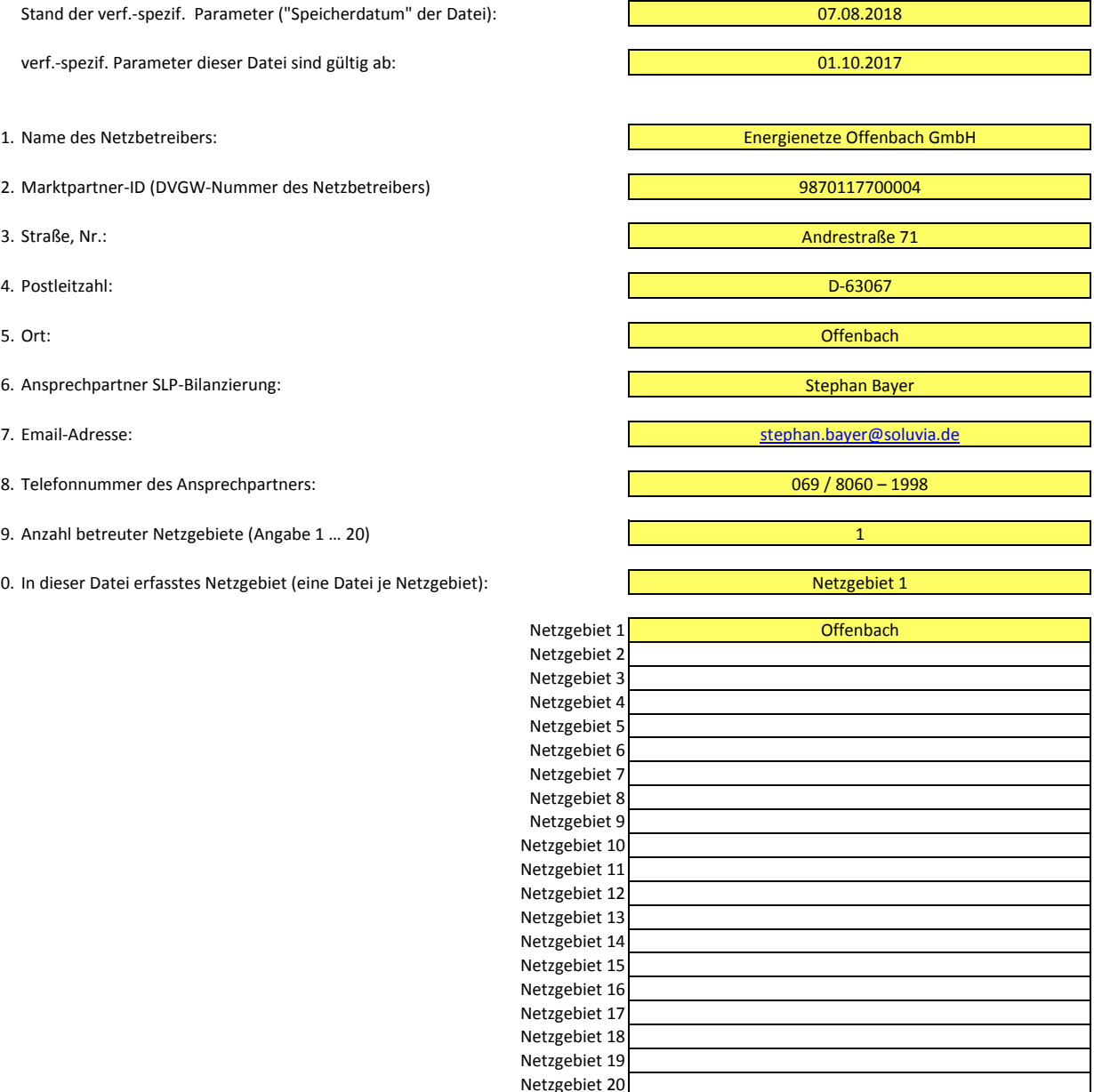

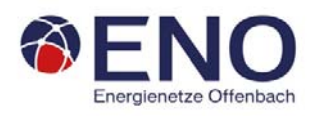

# **Stammdaten Netzgebiet**

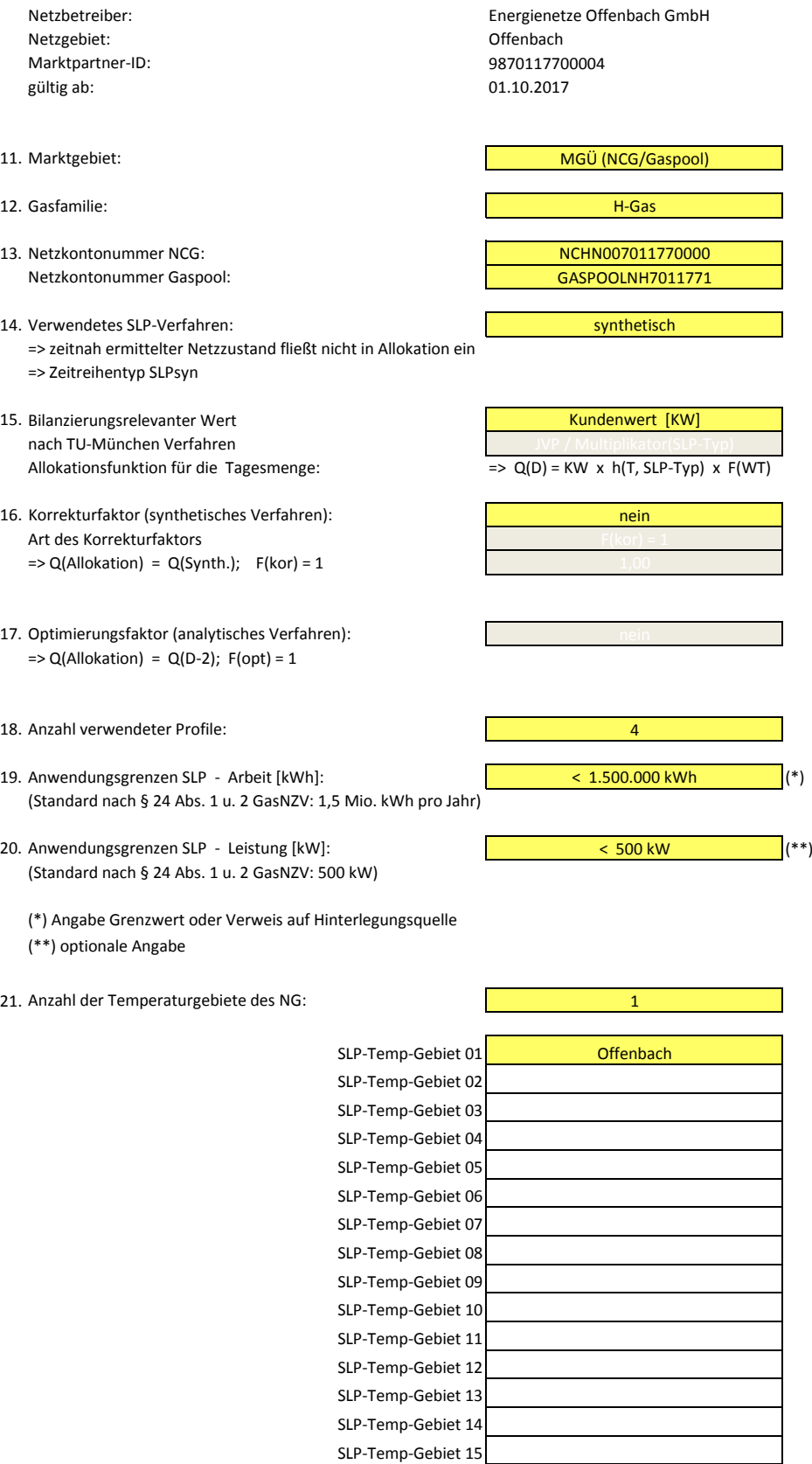

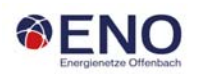

### **Bildungsregel Temperaturzeitreihe(n) ‐** a.) Allokationstemperatur und b.) Kundenwerttemperatur

Beginn: 1. März

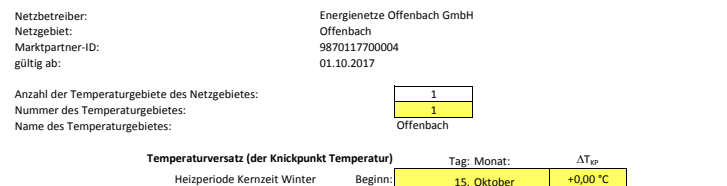

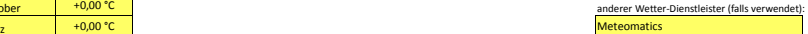

#### **a.) für Allokationstemperatur (auch für Misch‐Allokationstempertur [virt. Wetter‐Station])**

Anzahl Stationen für Misch‐Allokationstemperatur: 1

Sommer‐/Übergangsperiode

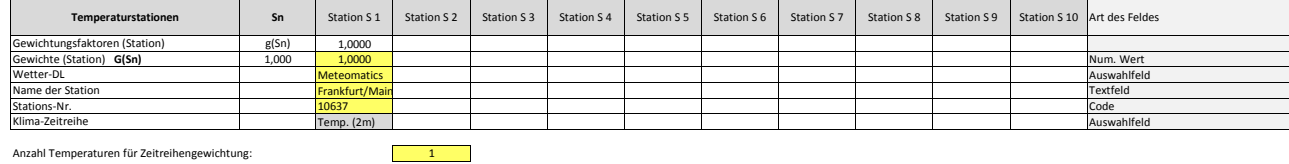

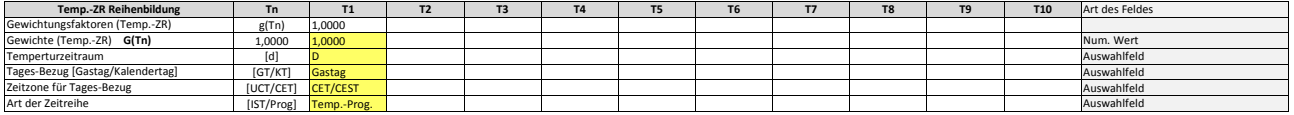

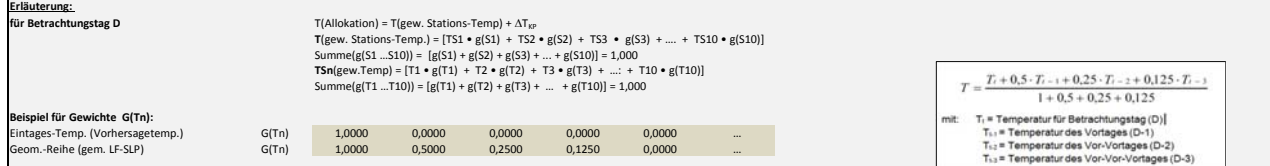

#### **b.) für Kundenwerttemperatur (auch für Misch‐Kundenwerttemperatur [virt. Wetter‐Station])**

Anzahl Station für Misch‐Kundenwerttemperatur: 1

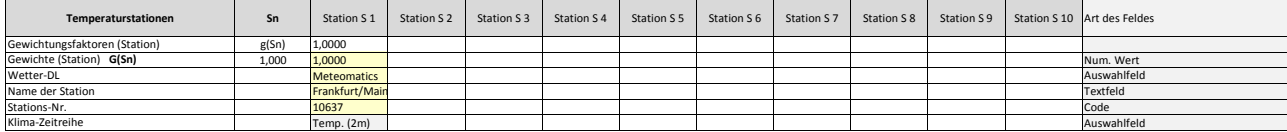

Anzahl Temperaturen für Zeitreihengewichtung: 1

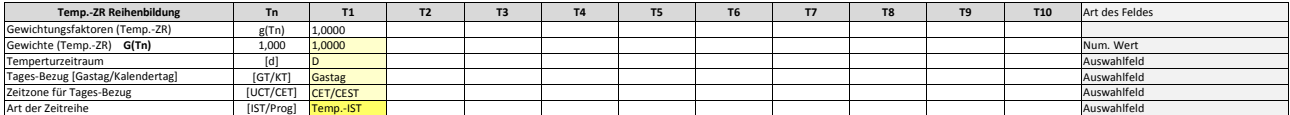

Berechnung analog Allokationstemperatur (siehe Erläuterung)

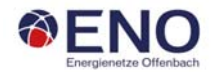

#### **Verwendete SLP Profiltypen**

Hier sind alle vom Netzbetreiber im Netzgebiet verwendeten SLP‐Profiltypen aufgeführt

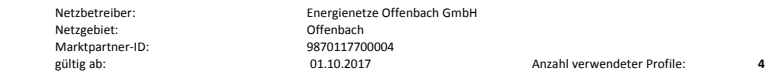

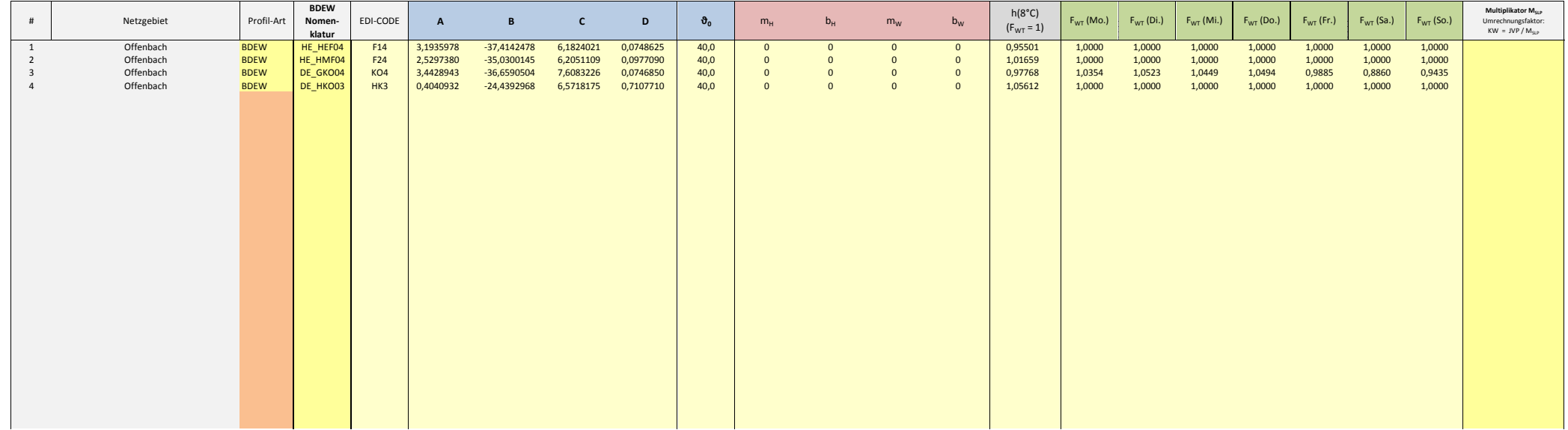

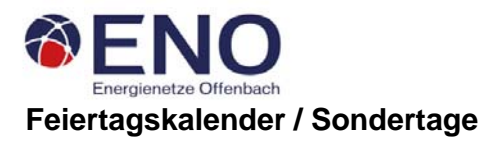

Netzbetreiber: Energienetze Offenbach GmbH Netzgebiet: Offenbach **Entsprechende Feiertage / Ersatztage sind grau‐grün markiert** MP‐ID: 9870117700004 gültig ab: 01.10.2017

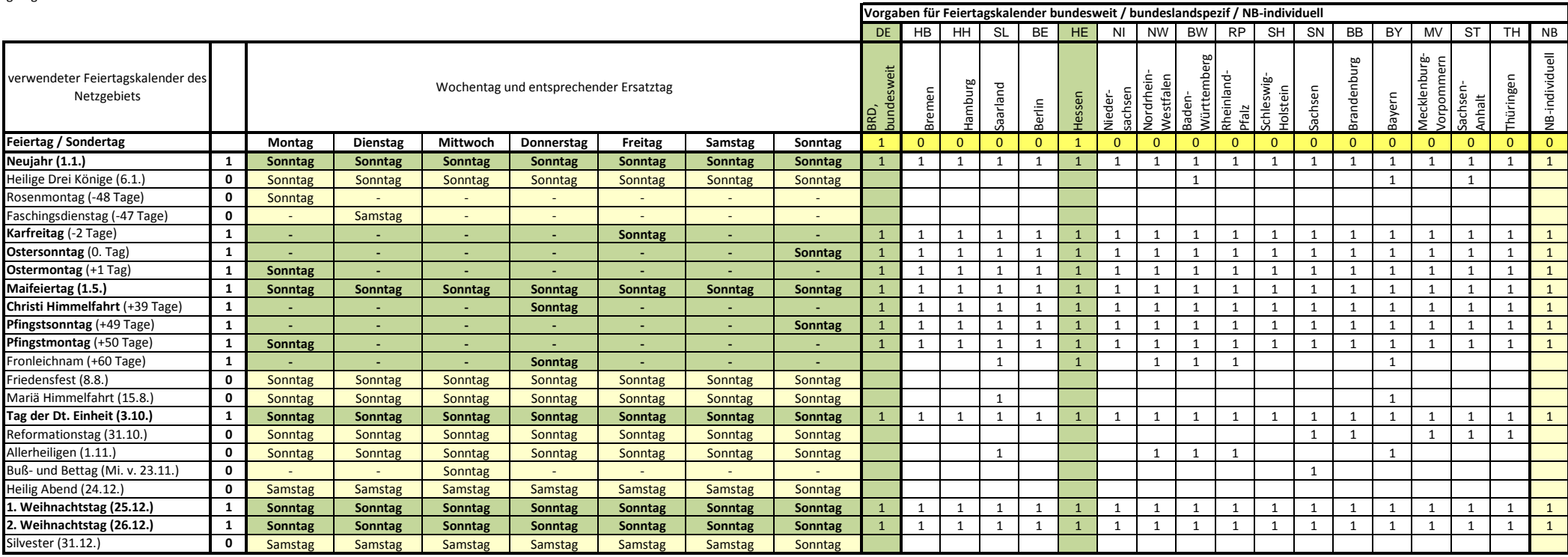